# **Binäre MAMA - Murmeladdiermaschine**  Anleitung und Funktionsweise

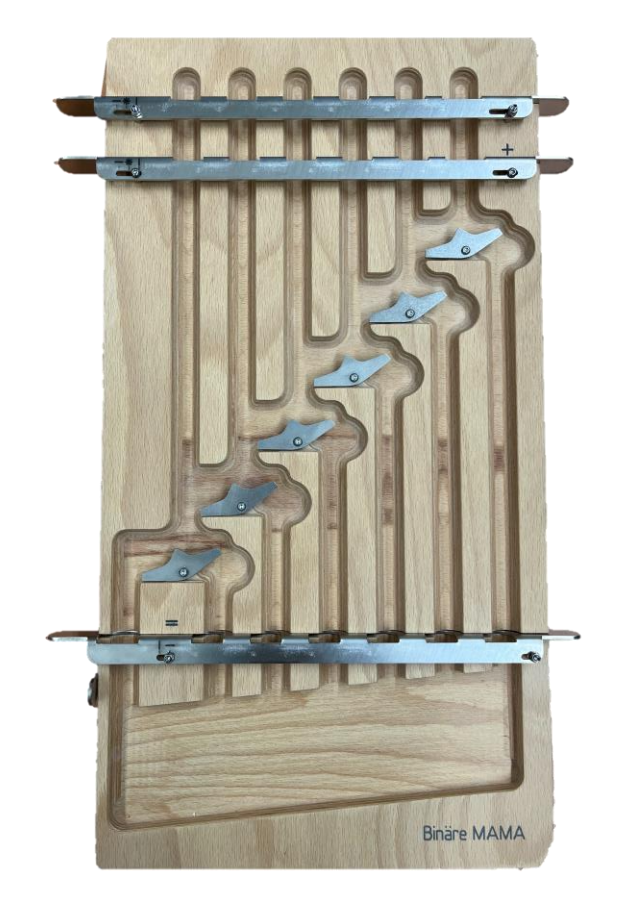

Die folgenden Folien geben einen Einblick in den Aufbau und in die Funktionsweise der Murmeladdiermaschine

# **Die Bestandteile**

- 1 Murmeladdiermaschine aus Holz und Stahl mit 6 Bahnen, 6 Kippschaltern und 3 verschiebbaren Stahlleisten
- 2 Steckleisten aus Holz mit Dezimalzahlen
- 35 Murmeln aus Stahl in einem Stoffsäckchen

Hergestellt in der Schweiz (*Schreinerei Stiftung Terra Vecchia*)

Entwickelt von *Nando Wespi, Brigitte Pemberger, Prof. Dr. Paula Bleckmann*

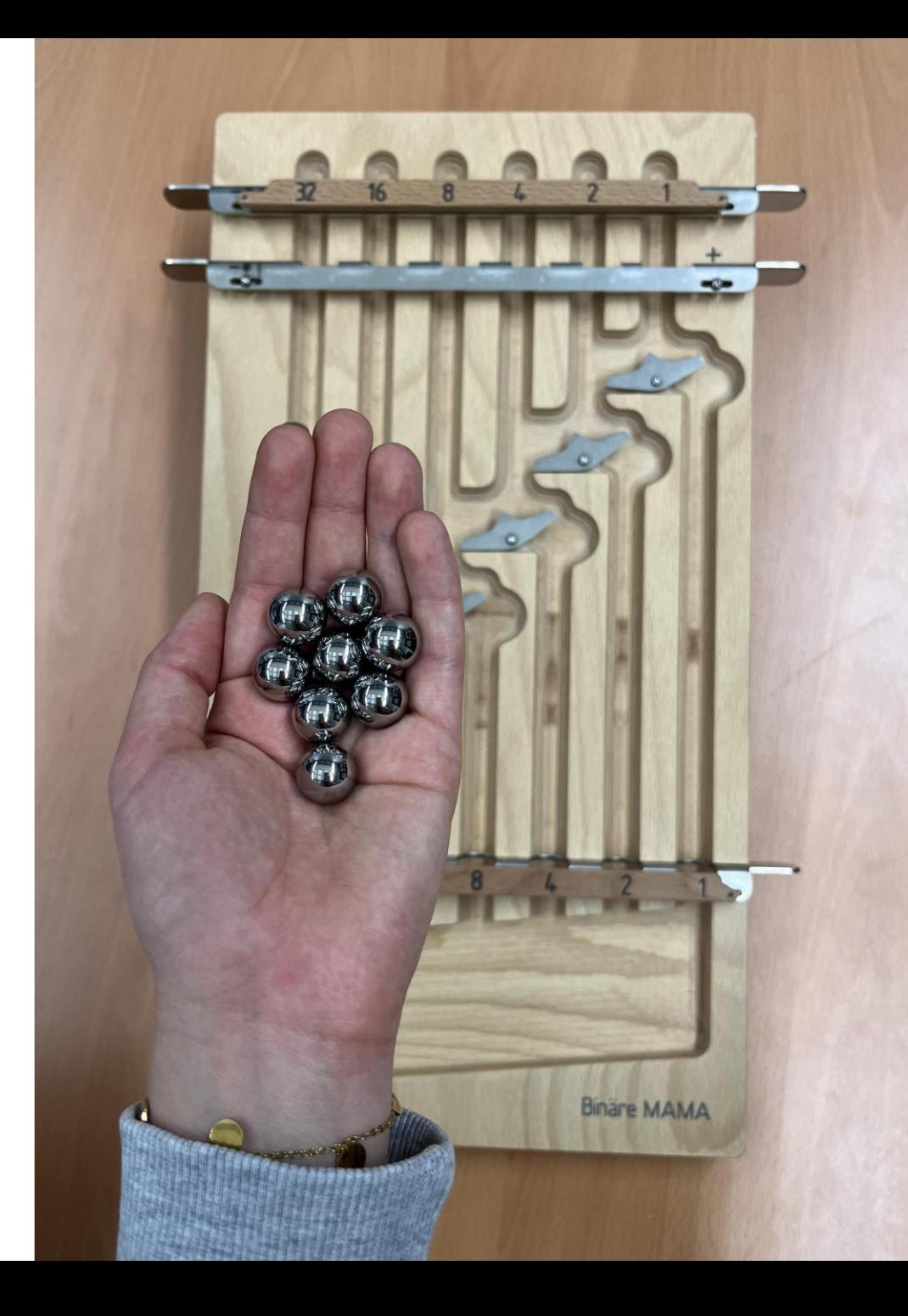

## **Die Funktionsweise**

- 1. Die Murmeln werden rechts oben eingeworfen.
- 2. Die Stellung der Kippschalter zeigt daraufhin den binären Zustand 1 oder 0 an.
- 3. Werden mehrere Murmeln hinzugegeben, ändert sich der Zustand und manche Murmeln fallen bis zur unteren Leiste bzw. bis zum unteren Teil der Maschine.

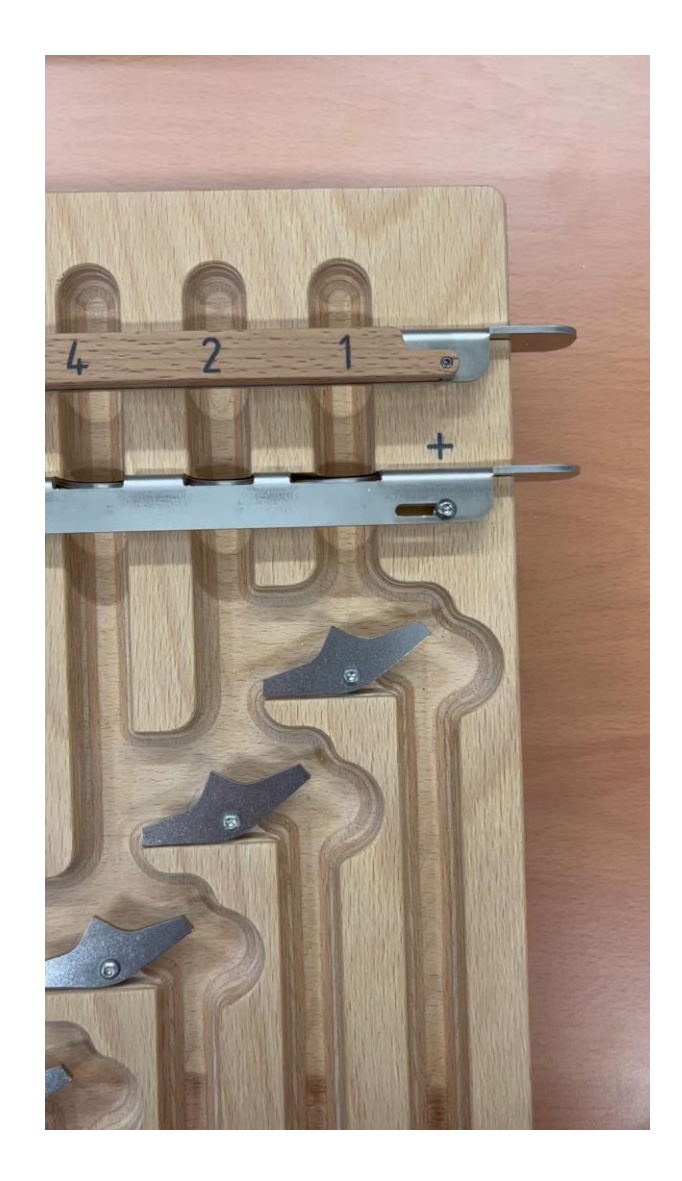

**Die Funktionsweise erschließt sich am Besten beim freien Explorieren oder mit dem Binären Zählen – die Erklärvideos dazu gibt es im Grips-Kurs**

### **Die Funktionsweise**

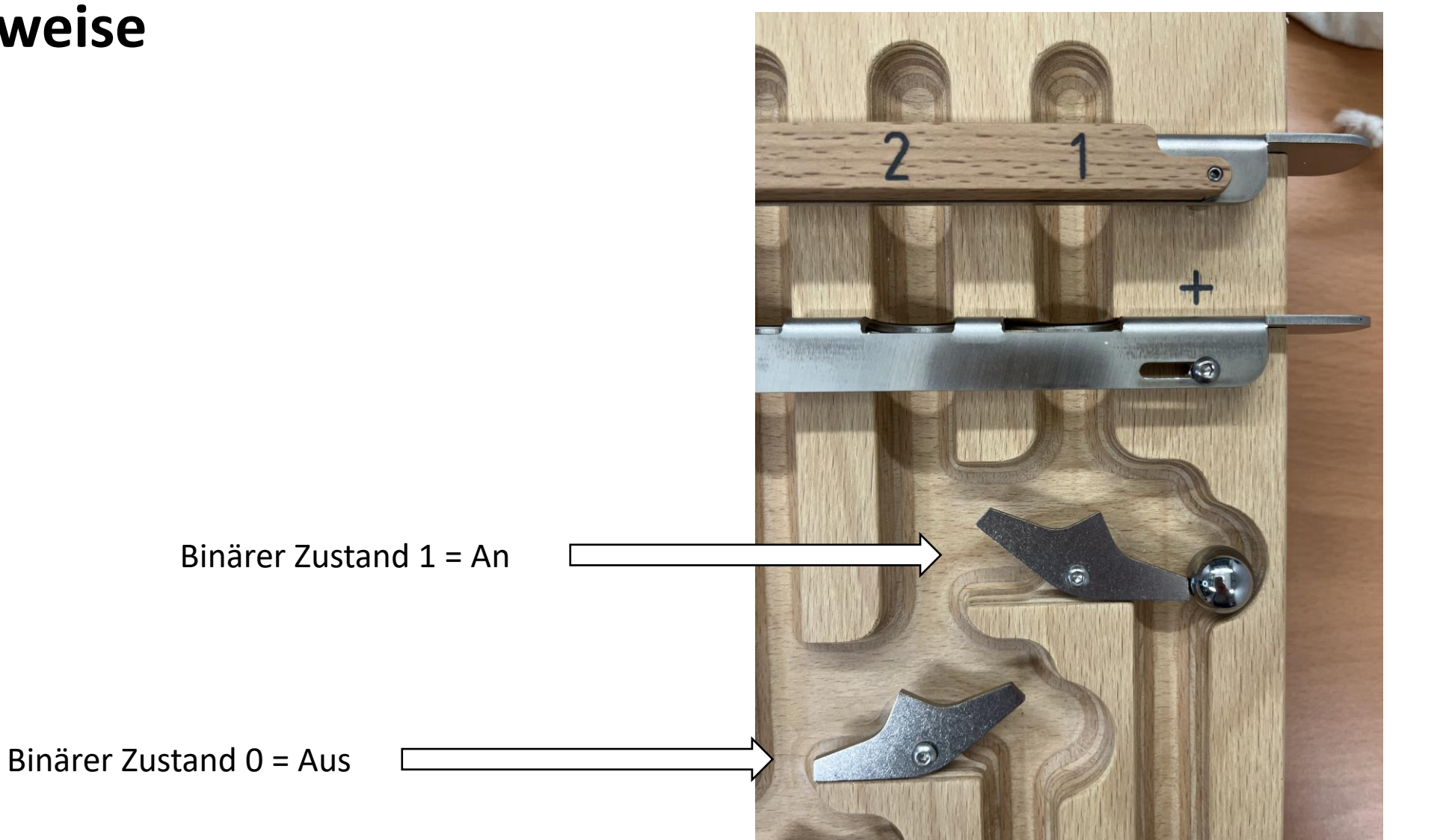

## Der Hebel links unten bringt die Kippschalter wieder in **Position I.**

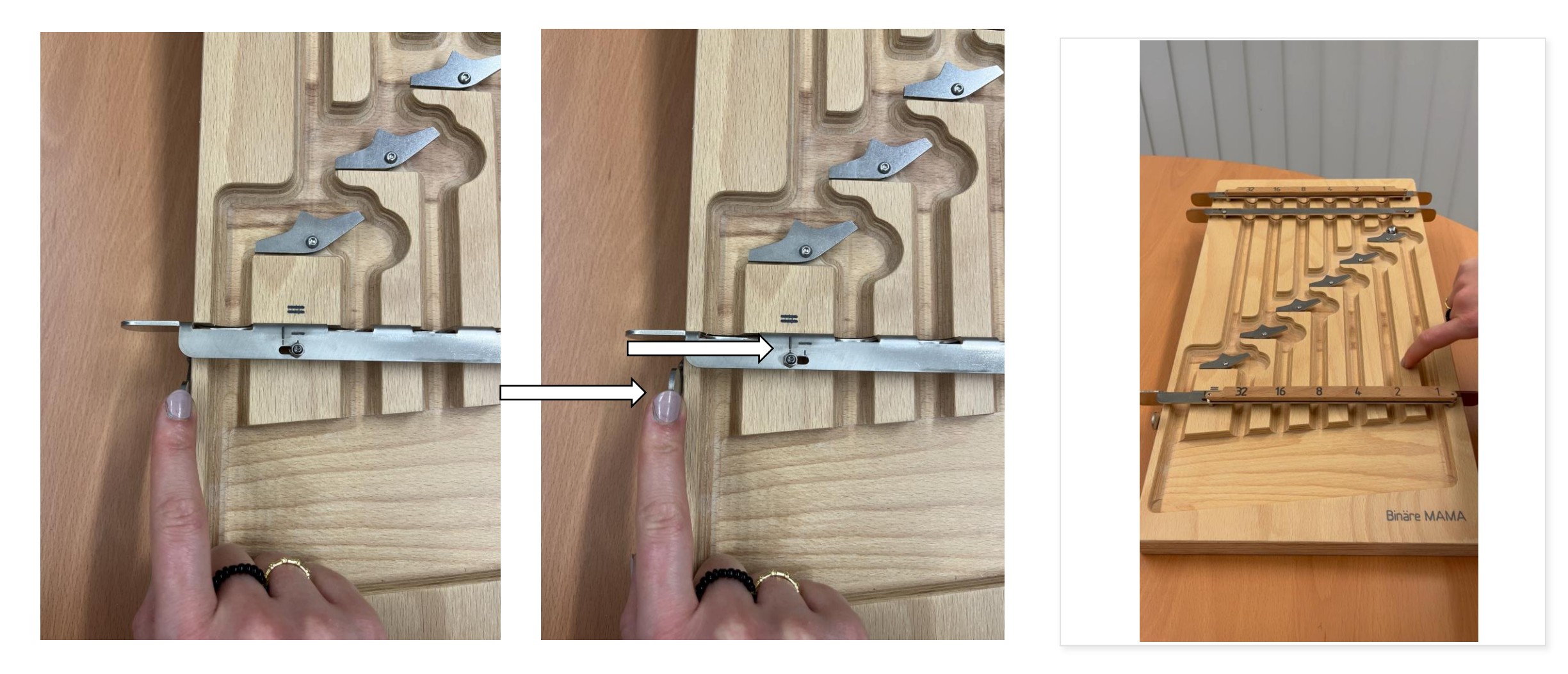

# **Der AHA-Effekt**

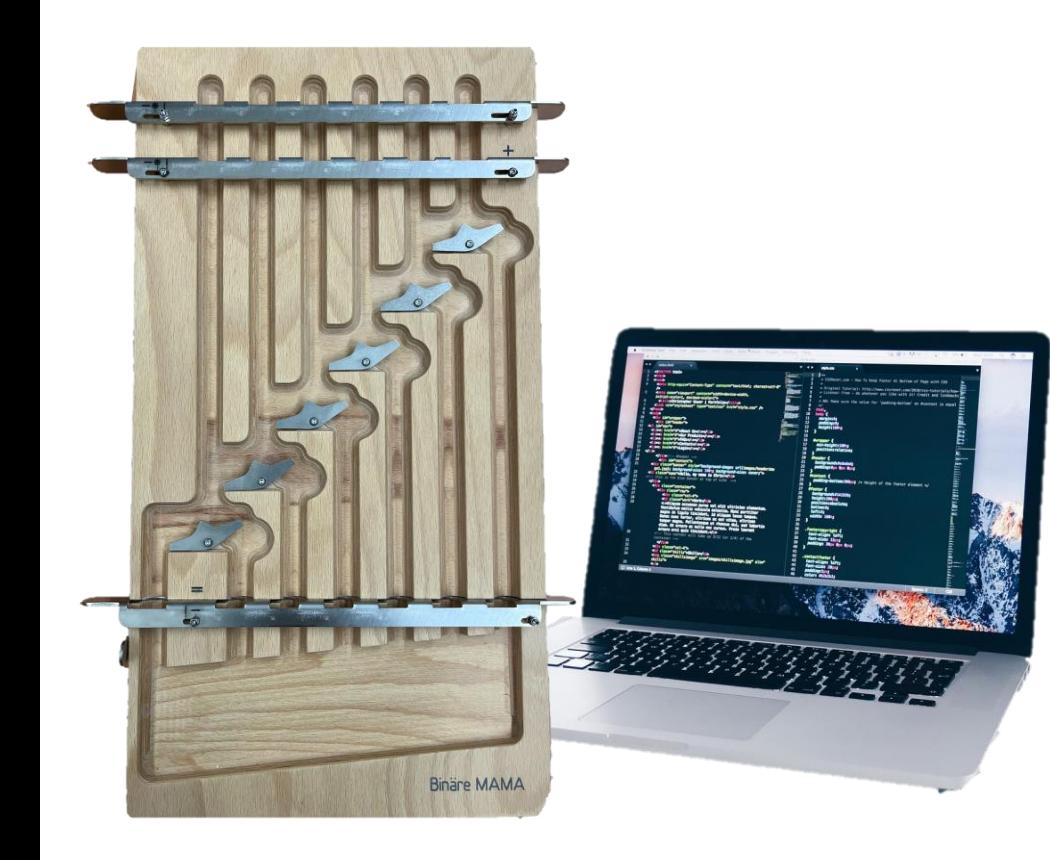

## *Ein Computersystem denkt nicht – es rechnet nur!*

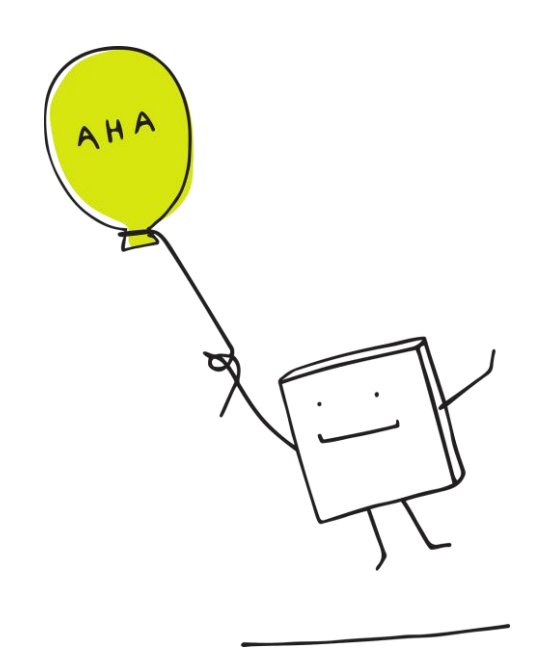

*Siehe dazu auch das Lehrer\*innenhandbuch*

## **Das Begleitmaterial**

#### analog-digidaktik.de Die Binäre MAMA (Murmeladdiermaschine) Herzlichen Glückwunsch! Sie halten in Ihren Händen eine hochwertige **Binäre MAMA**. Robust und formschön, wurde sie mit Liebe zum Detail für den pädagogischen Einsatz entwickelt und in der Schweiz hergestellt. Die **Binäre MAMA** ermöglicht das aktiv handelnde Erleben fundamentaler Konzepte der Informatik ohne PC. Durchschauen Sie das Innenleben von Smartphone, Tablet und Co.! **"Solche Counter oder Addierwerke sind Standardelemente, die in Milliarden von integrierten Schaltkreisen weltweit standardmäßig enthalten sind. Jeder Prozessor in jedem Smartphone oder Computer hat so etwas, aber auch Bauteile in einfacheren Geräten sind voll davon."**

Franz von Weizsäcker, Diplom Informatiker. Leiter eines Technologie- und Innovationslab der Deutschen Gesellschaft für Internationale Zusammenarbeit (GIZ).

**ACHTUNG: Für Kinder unter drei Jahren nicht geeignet. Verschluckbare Einzelteile.**

- 1 -

Mit dem Erwerb der Binären MAMA erhält man die Vollversion einer Anleitung und Beschreibung zum Dezimalzahlen umwandeln, Pixelbilder erstellen, Zählen und Addieren und einem Zaubertrick von Prof. Dr. Paula Bleckmann und Brigitte Pemberger.

**Im GRIPS-Kurs und auf diesen Folien finden Sie dazu Erklärvideos und weitere Aufgaben für Schüler\*innen, die aufbauend auf dieser Handreichung erstellt wurden.** 

# Das passiert...

... wenn die untere Leiste anfangs in der **Position –** steht.

Denn nur wenn die untere Leiste in der **Position I** steht, sind die Kippschalter auch beweglich.

Sind bereits Murmeln in den Bahnen, kann die **Position –** dazu verwendet werden, die Lösung z.B. beim Addieren anzuzeigen oder alle Kippschalter wieder in den **Anfangszustand (0)** zu bewegen.

Der Hebel links unten bringt die Kippschalter wieder in **Position I.**

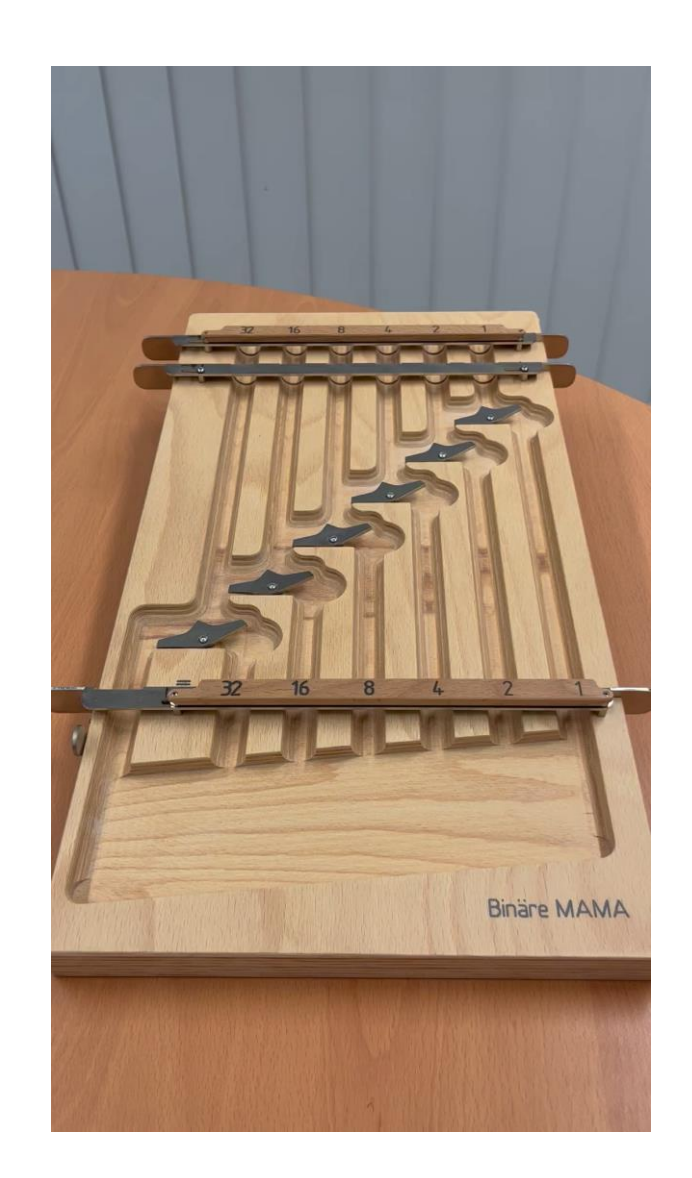

#### **Limitation der Maschine auf einen 6 Bit Speicher...**

... denn es gibt 6 Kippschalter, die entweder den Zustand 0 oder 1 darstellen.

Wenn man die Zahl 63 nimmt (die größte Zahl, die repräsentiert werden kann)

und 1 addiert...

...wird die Maschine zurückgesetzt, weil man 64 mit dieser Maschine nicht mehr repräsentieren kann.

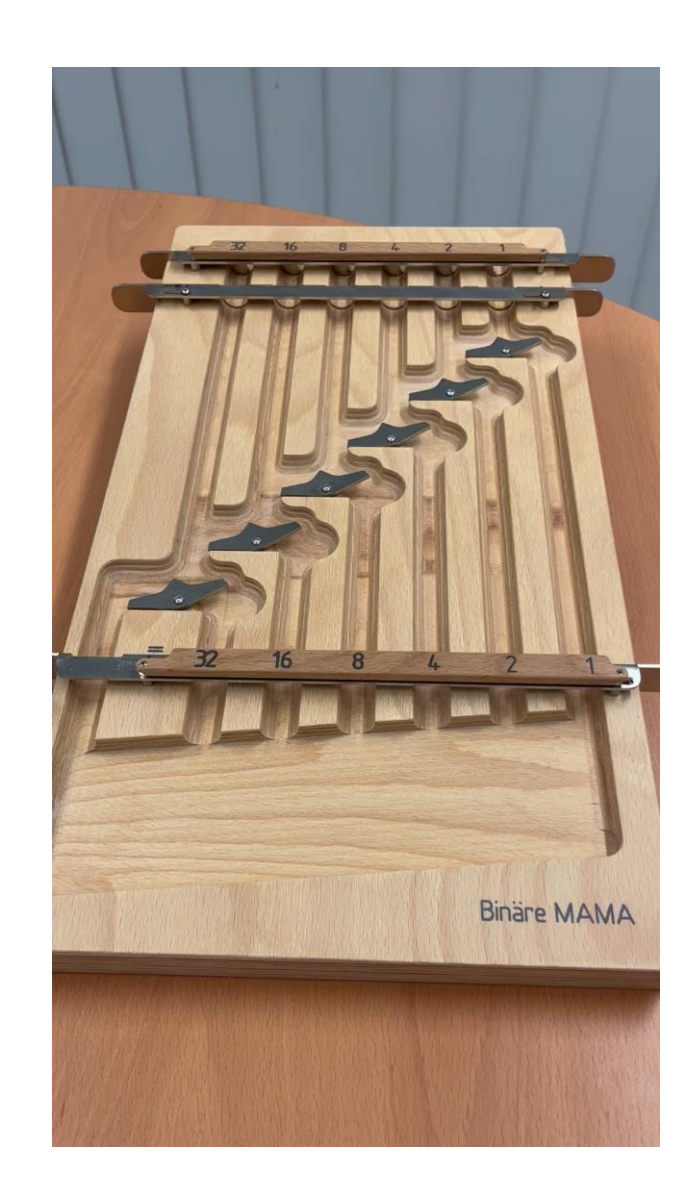